## Exercises accompanying the lecture series ["Algebraic and Holonomic Statistics"](https://alsattelberger.de/algholstat/)

Anna-Laura Sattelberger

## Exercise 1 (Another coin model).

Consider the following discrete statistical model  $M$  with 3 states. A gambler has a biased coin which shows head with probability x, and tail with probability  $1 - x$ . She flips the coin thrice and records three possible outcomes:  $\Diamond$  only heads  $\Diamond$  mixed outcome  $\Diamond$  only tails

(a) Compute a parameterization and an implicitization of the model. More precisely, determine a homogeneous polynomial  $f \in \mathbb{C}[p_0, p_1, p_2]$  of degree 3 which determines M. Interpret the two images in Figure [1.](#page-0-0) Can you reproduce them in Mathematica?

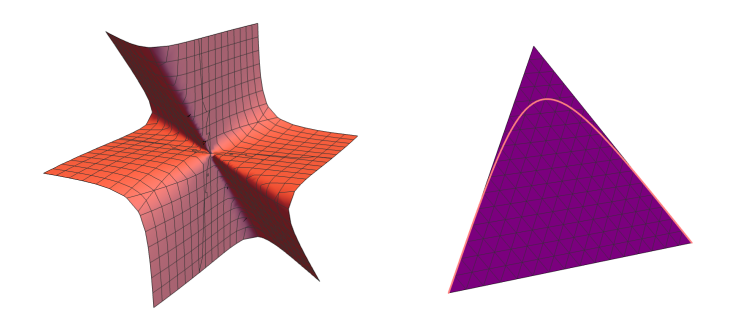

<span id="page-0-0"></span>Figure 1: Images accompanying Exercise 1 (a)

- (b) Determine the very affine variety X of the model and compute its ML degree  $d_{ML}(X)$ .
- (c) For data  $s = (s_0, s_1, s_2) \in \mathbb{N}^3$ , compute the likelihood function  $L_s$  and the maximum likelihood estimator of the model in the implicitization you found in (a). To do so, you may use Mathematica, for instance.
- (d) Compute the Bernstein–Sato ideal of the model. You can compute it using the library  $Dmod\_lib$  $Dmod\_lib$  in the computer algebra software  $Singular<sup>1</sup>$  $Singular<sup>1</sup>$  $Singular<sup>1</sup>$  $Singular<sup>1</sup>$  by running the following code.

LIB "dmod.lib"; ring  $r = 0, x, dp$ ; setring  $r$ ; ideal  $F = (x^3, 3*x*(1-x), (1-x)^3);$ def  $A = annfsBMI(F)$ ; setring  $A$ ; BS;

In order to interpret the output of the code above, have a look at the documentation of the command annfsBMI: [https://www.singular.uni-kl.de/Manual/4-0-3/sing](https://www.singular.uni-kl.de/Manual/4-0-3/sing_598.htm) 598.htm

(e) Compute the tropical variety of the model.

<span id="page-0-1"></span> $1$ An online version of Singular is available at the following link:<https://www.singular.uni-kl.de:8003/>

## Exercise 2 (Mellin transform).

The *Mellin transform* of a complex-valued function f in n variables  $x = (x_1, \ldots, x_n)$  is

$$
\mathfrak{M}\lbrace f \rbrace(\nu_1,\ldots,\nu_n) \,=\, \int_{\Gamma} f(x_1,\ldots,x_n)\,x_1^{\nu_1}\cdots x_n^{\nu_n}\,\frac{\mathrm{d} x_1\cdots\mathrm{d} x_n}{x_1\cdots x_n}\,,
$$

where the integration contour  $\Gamma$  is such that the boundary term in IBP vanishes and the integral converges. The  $(n-th)$  shift algebra, denoted  $S_n$ , is the non-commutative C-algebra obtained from the free C-algebra that is generated by variables  $\nu_1, \ldots, \nu_n$  and shift-operators  $\sigma_1^{\pm 1}, \ldots, \sigma_n^{\pm 1}$  by imposing the following relations: all generators commute, except  $\nu_i$  and  $\sigma_i^{\pm 1}$ . They obey the rule

$$
\sigma_i \nu_i^{\pm 1} = (\nu_i \pm 1) \sigma_i^{\pm 1}.
$$

- (a) Compute  $\mathfrak{M}\{x_i \cdot f\}$  and  $\mathfrak{M}\{x_i \partial_i \bullet f\}$ .
- (b) Formulate the action of  $S_n$  on  $\mathfrak{M}{f}$ .
- (c) Building on (a), formulate the Mellin transform as an isomorphism of the Weyl algebra on the torus  $D_{\mathbb{G}_m^n} = \mathbb{C}[x_1^{\pm 1}, \ldots, x_n^{\pm 1}]\langle \partial_1, \ldots, \partial_n \rangle$  and the shift algebra  $S_n$ . This isomorphism is referred to as "algebraic Mellin transform".
- (d) Let  $f = (x_1 + 1)(x_2 + 1) \in \mathbb{C}[x_1, x_2]$ . Compute its s-parametric annihilator  $\text{Ann}_{D_2[s]}(f^s)$ . In order to compute it, you can use the command [annfsBMI](https://www.singular.uni-kl.de/Manual/4-0-3/sing_598.htm) in [Singular](https://www.singular.uni-kl.de:8003/). The s-parametric annihilator is encoded as LD in the output ring. Deduce shift-relations for  $\mathfrak{M}\lbrace f^s\rbrace$ .